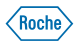

**BIG DATA 2013-04-19** *fabian wiktorowski*

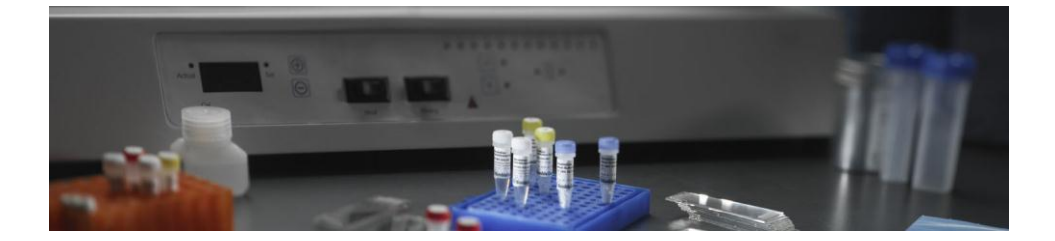

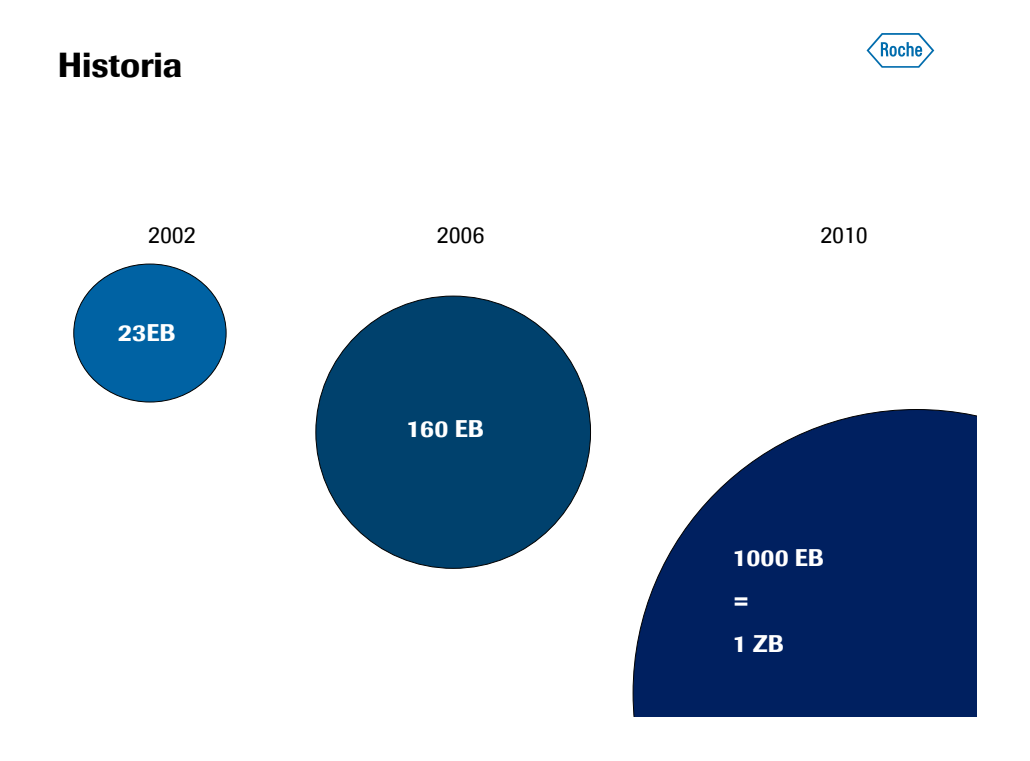

#### **Definicja Big Data**

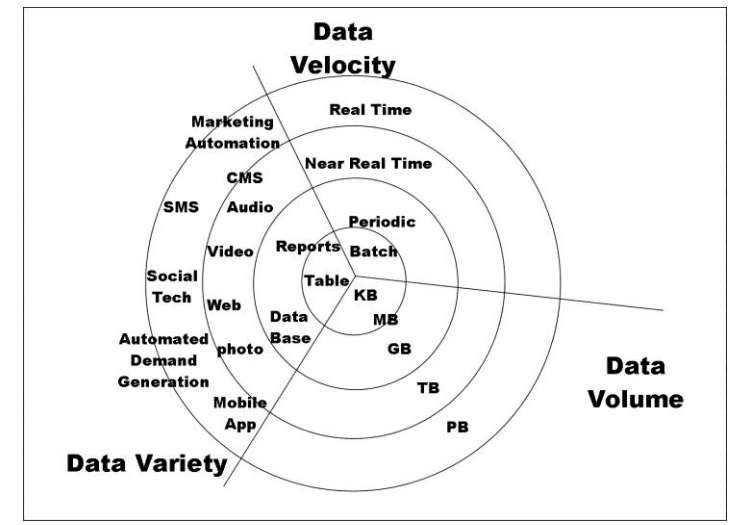

http://jeffhurtblog.com/2012/07/20/three-vs-of-big-data-as-applied-conferences/

## **Inspiracja**

- Google File System
- Google Big Table
- Map Reduce
- Materiały:
	- [http://research.google.com/archive/gfs.html](http://research.google.com/archive/bigtable.html)
	- <http://research.google.com/archive/bigtable.html>
	- <http://research.google.com/archive/mapreduce.html>

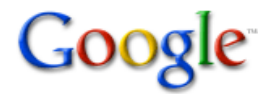

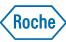

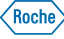

#### **Hadoop Ekosystem**

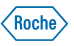

• http://university.cloudera.com/onlineresources/hadoopecosystem.html

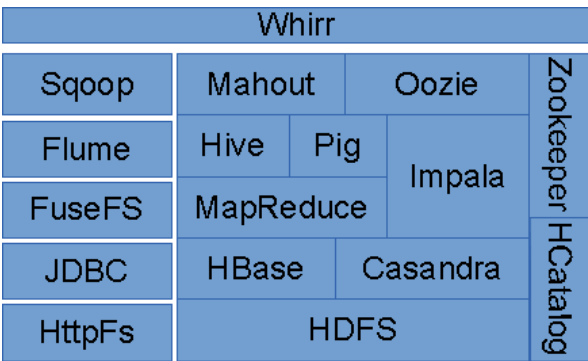

## **Dostawcy i technologie**

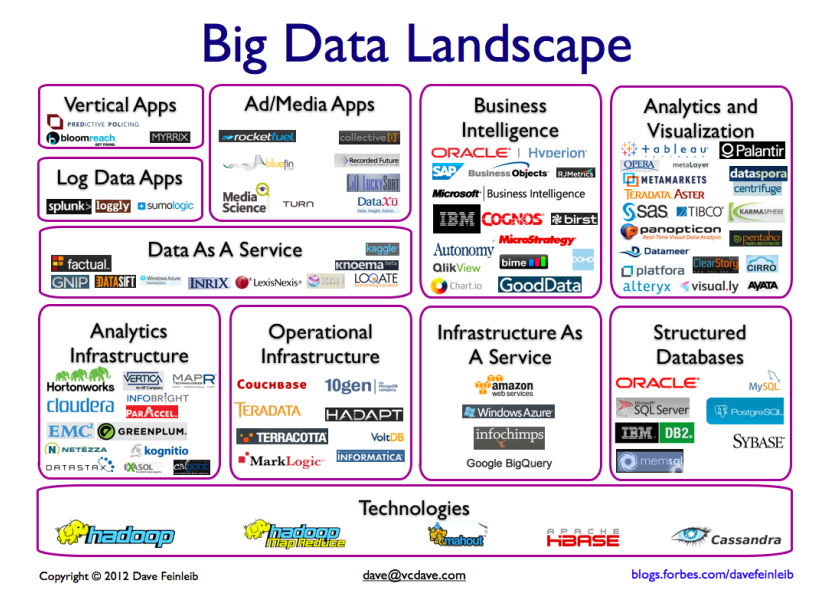

 $\big(\text{Roche}\big)$ 

#### **Hadoop HDFS**

• Architektura http://hadoop.apache.org/docs/r1.0.4/hdfs\_design.html **HDFS Architecture** 

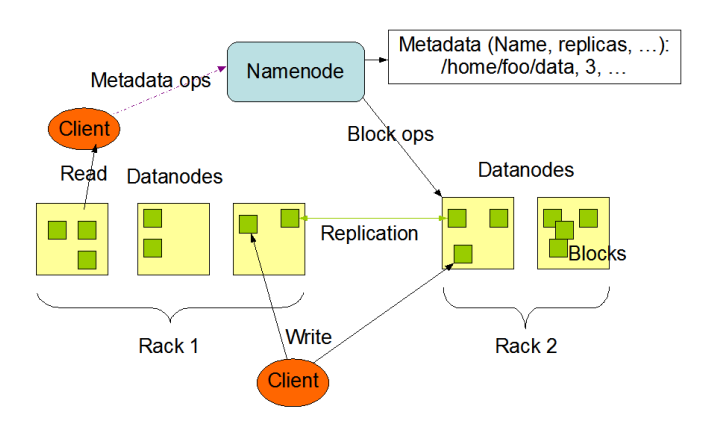

## **Map Reduce I**

- Map
- Sort and Shuffle
- Reduce

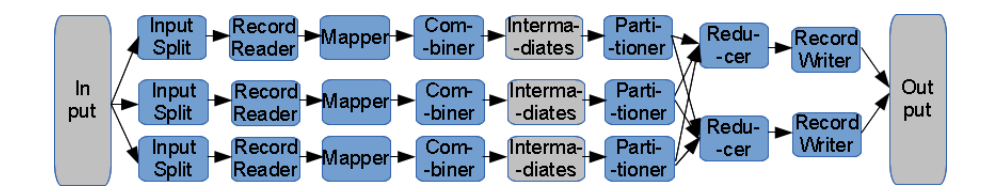

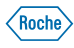

Roche

## **Map Reduce II**

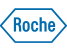

 $\big(\text{Roche}\big)$ 

- Licencjonowanie
- Przykłady:
	- Zliczanie słów
	- Odwrócone indeksy
	- R http://www.bytemining.com/2010/08/taking-r-to-the-limit-part-ii-large-datasets-in-r/
	- Oracle https://blogs.oracle.com/datawarehousing/entry/in-database\_map-reduce
- http://atbrox.com/2011/11/09/mapreduce-hadoop-algorithms-inacademic-papers-5th-update-%E2%80%93-nov-2011/

## **Wrappery i alternatywy dla Map Reduce**

- Pig
- Hive
- **Streaming**
- Impala (http://blog.cloudera.com/blog/2012/10/cloudera-impala-real-time-queries-inapache-hadoop-for-real/)
- Mahout
- Solr

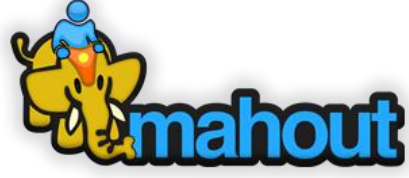

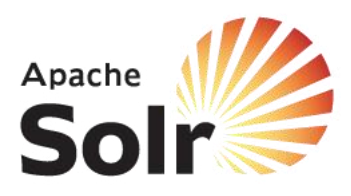

#### **Jak działa Map Reduce**

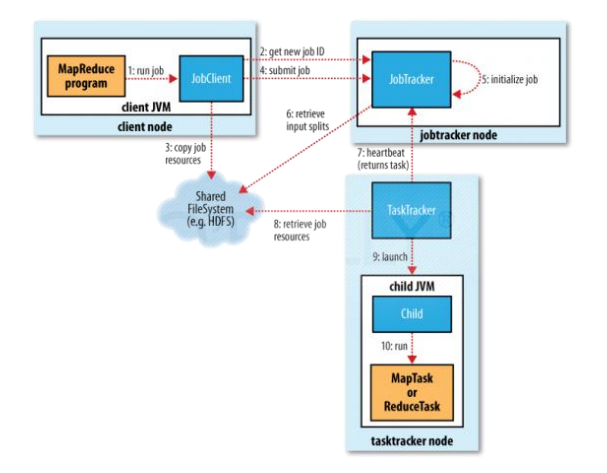

- <http://answers.oreilly.com/topic/459-anatomy-of-a-mapreduce-job-run-with-hadoop/>
- <http://hadoop.apache.org/docs/current/hadoop-yarn/hadoop-yarn-site/YARN.html>

## **Hadoop w infrastrukturze**

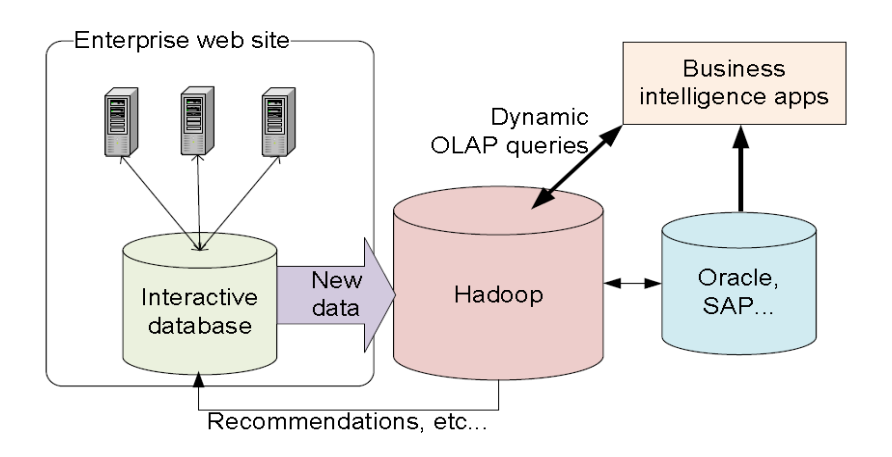

http://www.cloudera.com/content/cloudera/en/resources/library/recordedwebinar/webinarintegrating-hadoop-data-warehouse-business-intelligence-environment.html

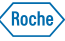

Roche

#### **Kolumnowa baza HBase**

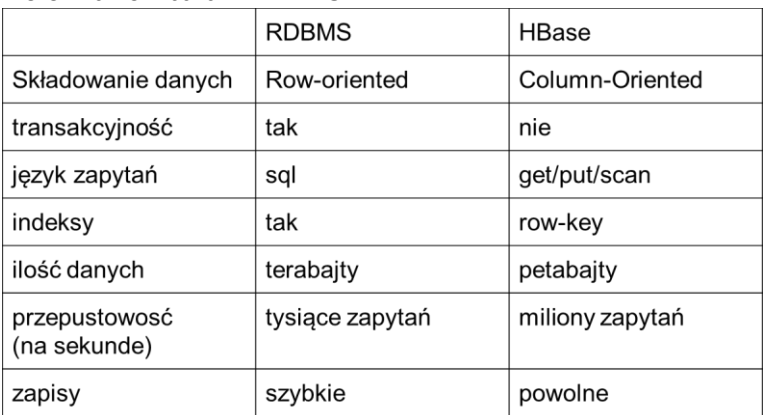

#### • Porównanie z bazami RDBMS

#### **Linki**

- **DataSift** http://highscalability.com/blog/2011/11/29/datasift-architecture-realtime-datamining-at-120000-tweets-p.html
- **Hadoop at Yahoo!** http://developer.yahoo.com/blogs/ydn/posts/2013/02/hadoop-at-yahoo-more-than-ever-before/
- **hadoop** http://hadoopblog.blogspot.ch/
- **hadoop at Twitter** https://twitter.com/hadoop i http://engineering.twitter.com/search?q=hadoop
- **Cloudera** http://blog.cloudera.com/ i http://www.cloudera.com/content/cloudera/en/resources.html
- **Hadoop at Apache** <http://hadoop.apache.org/>

#### KSIAŻKI

- **Hadoop: The Definitive Guide** http://www.amazon.com/Hadoop-Definitive-Guide-Tom-White/dp/1449311520/ref=dp\_ob\_title\_bk
- **HBase: The Definitive Guide** http://www.amazon.com/HBase-Definitive-Guide-Lars-George/dp/1449396100/ref=pd\_sim\_b\_1
- **Programming Pig** http://www.amazon.com/Programming-Pig-Alan-Gates/dp/1449302645/ref=pd\_sim\_b\_1
- **Programming Hive** [http://www.amazon.com/Programming-Hive-Edward-Capriolo/dp/1449319335/ref=pd\\_sim\\_b\\_1](http://www.amazon.com/Programming-Hive-Edward-Capriolo/dp/1449319335/ref=pd_sim_b_1)

#### VIDEO

- **Hadoop** http://www.youtube.com/watch?v=9s-vSeWej1U&NR=1&feature=fvwp
- **HBASE** (IBM) http://www.youtube.com/watch?v=XtLXPLb6EXs
- **Demystifying Hadoop** http://www.youtube.com/watch?v=xJHv5t8jcM8

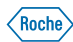

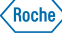

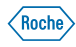

# *Doing now what patients need next*